## **EOC: Looking Through the Right Window**

**How do you get your calculator to show the graph on the page? Look at the question given below.**

In the distance formula *d* **=***rt***,** *r* represents the rate of change, or slope. Which ray on the graph best represents a slope of 55 mph?

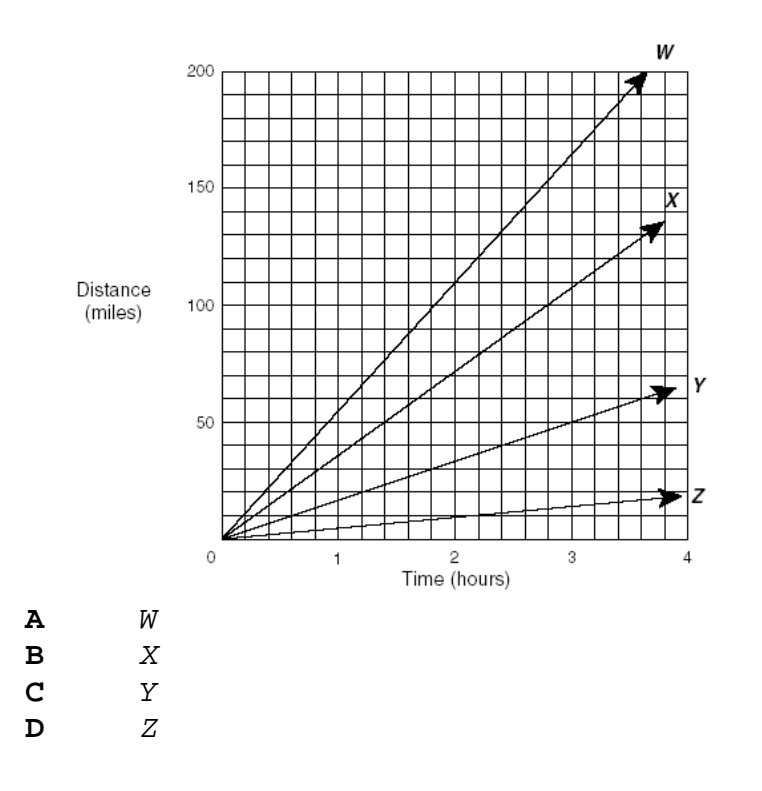

Writing the equation for the problem situation. Look at the horizontal axis.

What is the minimum x value shown on the graph? What is the maximum x value shown on the graph? By what are you counting(x scale)? If you are not sure what the value is, can you see how you can enter what you see in the calculator?

What is the minimum y value shown on the graph? What is the maximum y value shown on the graph? By what are you counting(y scale)? If you are not sure what the value is, can you see how you can enter what you see in the calculator?

Enter these values into the window of your graphing calculator and see if you can determine which of the multiple choice answers is correct.